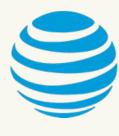

# OPEN - SOURCE REAL - TIME VIDEO PLAYER

Hosted by AT&T 01

### **Team Roles**

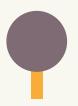

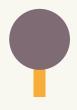

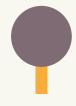

PROJECT LEADER

**BRIAN HERNANDEZ** 

CUSTOMER LIAISON & QA **MIRASOL DAVILA** 

DOCUMENTATION LEAD

**WENDY JOYA** 

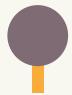

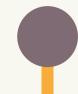

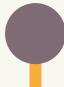

SOFTWARE DEVELOPER

**ASHLEY JETTY** 

SOFTWARE DEVELOPER

**ISRAEL LOPEZ** 

SOFTWARE DEVELOPER

**DAVID MELENDEZ** 

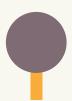

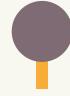

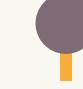

SOFTWARE DEVELOPER

**TIM ELLIS** 

SOFTWARE DEVELOPER

**RAFAEL MENDOZA** 

SOFTWARE DEVELOPER

**JEFF LUU** 

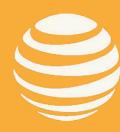

## **Faculty**

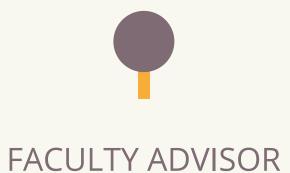

**DR. NEGIN FOROUZESH** 

## Liaisons

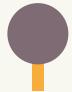

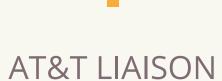

**MANUEL BRIAND** 

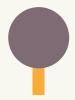

AT&T LIAISON

**PESHALA PAHALAWATTA** 

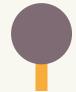

AT&T LIAISON

**ROSS CASTILLO** 

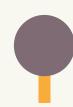

AT&T LIAISON

**SHAMIK MAITRA** 

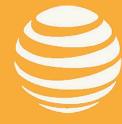

### Overview

- ABOUT THE PROJECT
- PROJECT GOALS (PROPOSAL)
- OPEN-SOURCE VIDEO PLAYERS
- ADAPTIVE BITRATE ALGORITHM
- WHAT IS HLS AND DASH?
- QUANTITATIVE METRICS
- HLS.JS VIDEO PLAYER DEMO
- ACCOMPLISHED & FUTURE GOALS

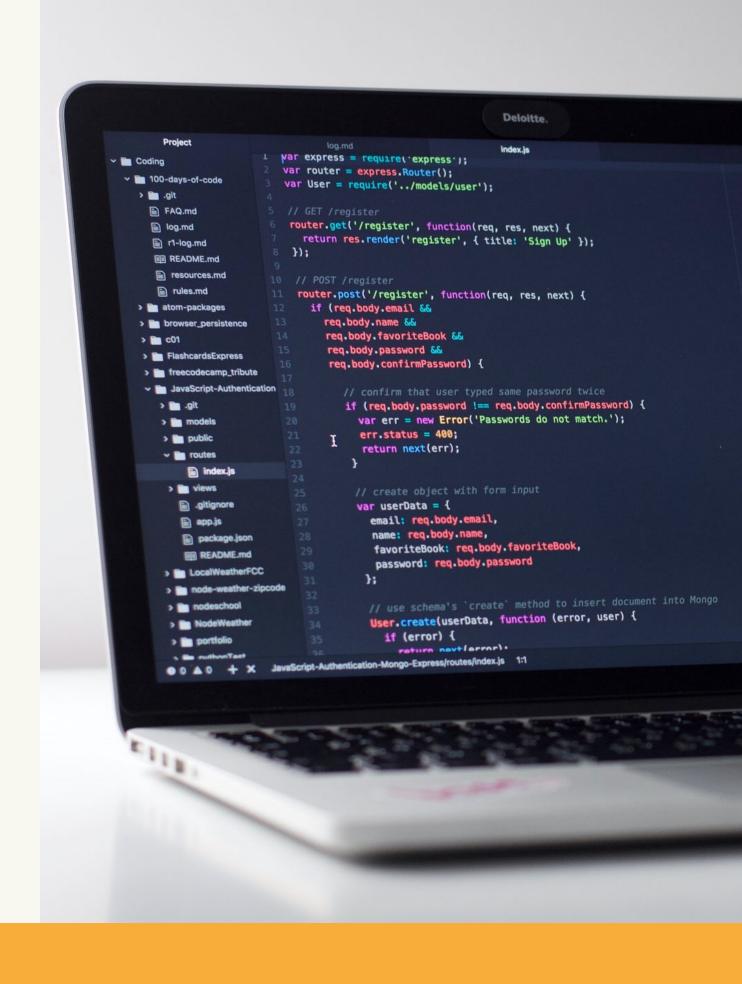

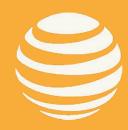

## **About Our Project:**

Open - Source Real - Time Video Player

### POPULAR OPEN-SOURCE VIDEO PLAYERS:

ExoPlayer

Shaka

HLS.js

Video.js

### **OPEN-SOURCE**

 We are selecting an open source video player and extending it to meet AT&T's proposed capabilities

#### WHAT IS A REAL-TIME VIDEO PLAYER?

• Allows you to stream videos and gives you real-time information about the video playback

### PROJECT GOAL

- Extend at least one open-source video player
- Add more features, such as new metrics, new graphs, option to select a network profile, option export data

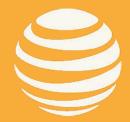

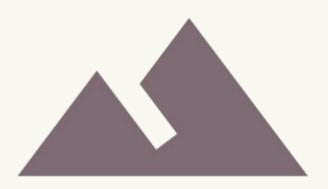

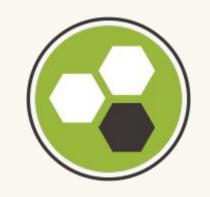

## Project Proposal

**Mirasol Davila** 

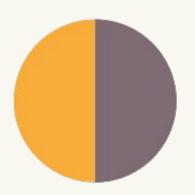

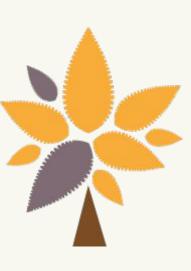

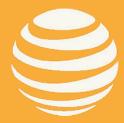

## **Project Goals (Proposal)**

### Extending HLS.js open-source video player

- Display Video Startup Time (VST in sec)
- Display Rebuffering Ratio (%)
- Display VMAF (and/or SSIM) score of the selected video track
- Enable support for both HLS and DASH
- Simulate real-time throttling of the network conditions
- Enable loading a pre-defined network profile

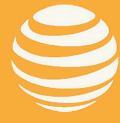

## Metrics Implemented

### **General Metrics**

Volume Percentage

### Counters

- Buffer Count
- Frames per Second
- Seek Counter
- Error Count
- Full Screen Count
- Play Count

### Timers

- Session Timer
- Buffer Duration

### Extras

- Buffer Size
- Buffer Percentage
- Bandwidth
- Current Time
- Duration
- Watched Percentage
- Bitrate Change Level
- Bitrate Mean
- Bitrate History
- Bitrate Graph

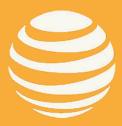

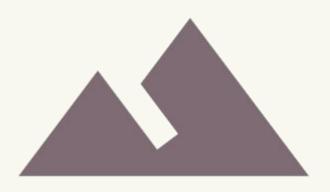

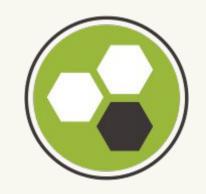

## Open-Source Video Players

**Ashley Jetty** 

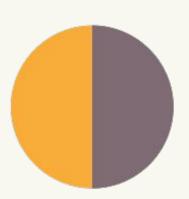

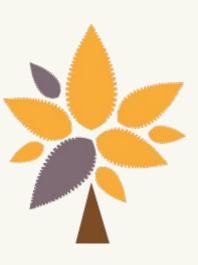

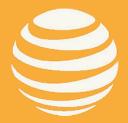

## **Open-Source Players**

### **EXOPLAYER**

- a media library used for Android
- made by Google
- used in apps like Youtube
- plays hls and dash videos
- Kotlin/Java

#### SHAKA

- a media library used for browsers
- made by Google
- made for streaming adaptive bitrate video
- plays hls and dash videos
- Javascript

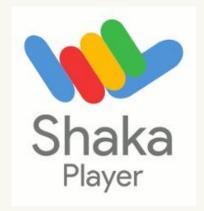

### HLS.JS

- a media library that live streams to the browser using a server
- made by Apple
- can natively run in HTML5
- made for streaming adaptive bitrate video
- plays hls videos
- Javascript

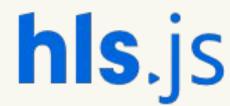

### VIDEO.JS

- a media library used for browsers
- sponsored by Brightcove
- HTML5 video player
- hls video supported
- dash supported except in iOS Safari
- Javascript

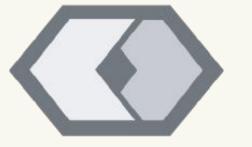

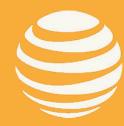

## Clappr-Stats

### **CLAPPR**

- a media library used for browsers and android
- HTML5 video player
- hls video supported
- javascript

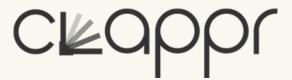

### WHAT IS CLAPPR-STATS?

A Clappr video player plugin that reports playback statuses from the videos played.

### WHAT DOES IT DO?

Gives real time stats on key performance indicators of the metrics being recorded and is able to be recorded. Allowed the team to study how metrics are evaluated.

### WHAT WE IMPLEMENTED FROM IT?

For each metric that we wished to study and record, we adapted how Clappr-stats implements its own report to work with the chosen video player, hls.js.

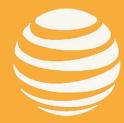

## Continued work with HLS.js

### WHY HLS.JS

- Exoplayer is for Android mobile apps only.
- AT&T is familiar with Shaka and HLS.js.
- HLS had the best performance in testing between all of the video players.
- What development that is done on HLS can be easily adapted to Shaka.
- Future work with Shaka will be done next semester.

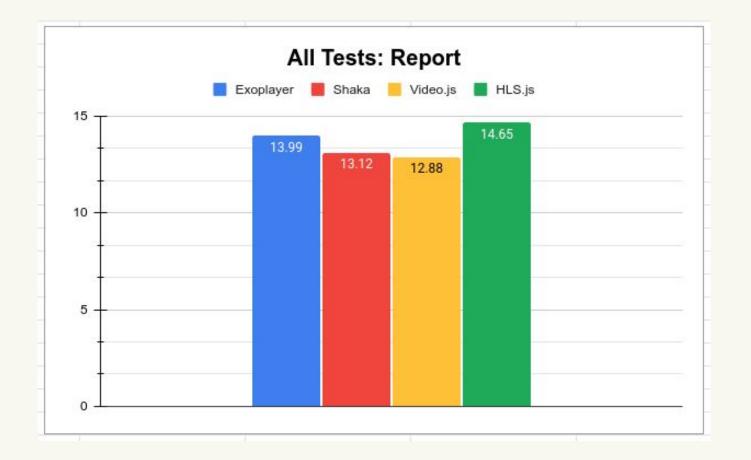

| VIDEOS 1- 4 REPORT COMBINED (Total Video Tests: 72) |           |       |          |        |
|-----------------------------------------------------|-----------|-------|----------|--------|
| ALL 72 TESTS                                        |           |       |          |        |
| Video Metric/KPI                                    | Exoplayer | Shaka | Video.js | HLS.js |
| Video Quality                                       | 2.99      | 2.9   | 2.4      | 3      |
| Video Start Time                                    | 2.22      | 2.18  | 2.57     | 2.82   |
| Time-To-Best-Quality                                | 2.78      | 2.04  | 2.09     | 2.83   |
| Rebuffering Count                                   | 3         | 3     | 2.92     | 3      |
| Rebuffering Duration                                | 3         | 3     | 2.9      | 3      |
| Score                                               | 13.99     | 13.12 | 12.88    | 14.65  |

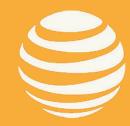

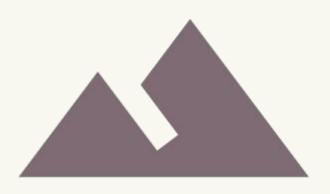

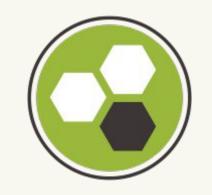

## DASH AND HLS

Tim Ellis

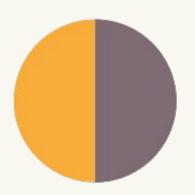

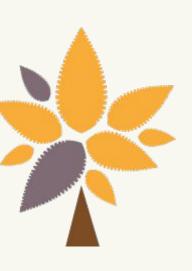

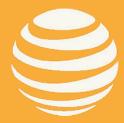

### **MPEG-DASH**

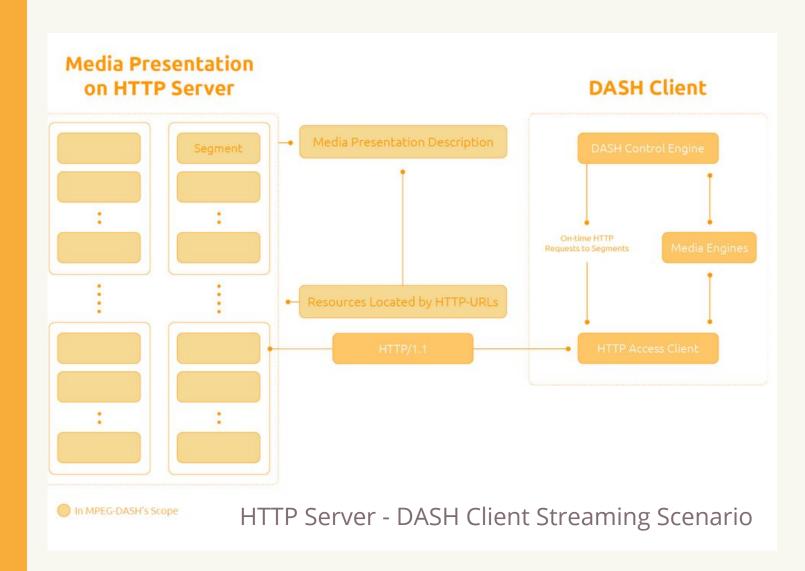

Source: https://www.encoding.com/mpeg-dash/

### (Dynamic Adaptive Streaming over HTTP)

### **HISTORY**

- 2010: Moving Picture Expert Group (MPEG), started working on DASH
- 2011: DASH becomes international standard
- 2012: First live public trial during London Olympics

### **HOW IT WORKS**

- Manifest containing media segments, metadata, and URLs
- Client requests a segment
- DASH tests network conditions and provides appropriate segment
- Most codecs supported

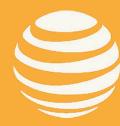

### **HLS** (HTTP Live Streaming)

### **HISTORY**

- 2009: HLS released
- 2011: Android 3.0 supports HLS
- 2015: Windows 10 has native HLS support

### **HOW IT WORKS**

- Manifest containing media segments, metadata, and URLs
- Client requests a segment
- HLS tests network conditions and provides appropriate segment
- Must be encoded with H.264 or H.265 codecs

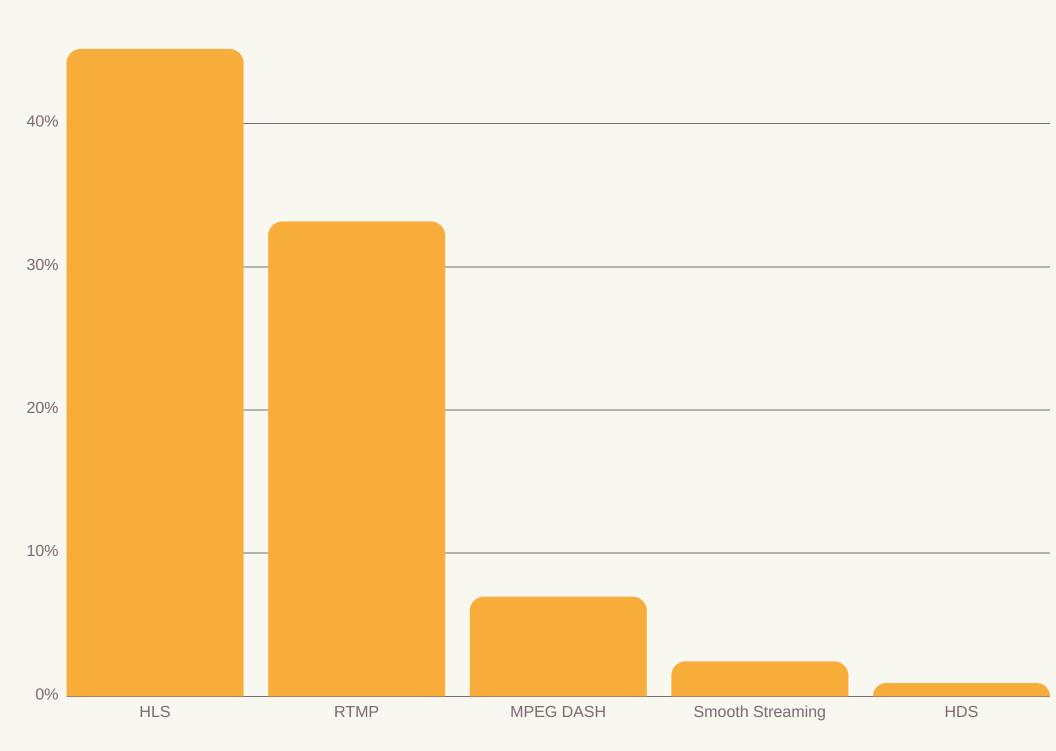

Source: https://www.wowza.com/blog/2019-video-streaming-latency-report

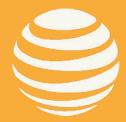

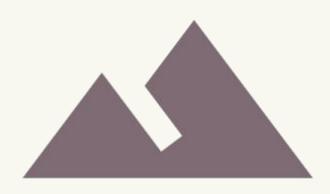

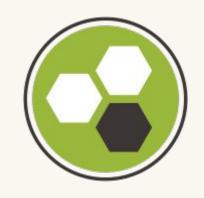

## Adaptive Bitrate Algorithm

**David Melendez** 

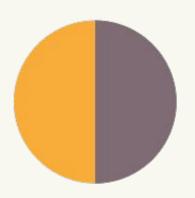

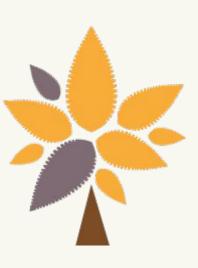

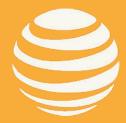

## What is Adaptive Bitrate?

### ADAPTIVE BITRATE

- Bitrate: amount of data transferred in a certain period between the client and the server
- High Bitrate = High Resolution
- Adaptive Bitrate (Adaptive Streaming): player adjusts video quality based on the bitrate of the user
- Used in most video players such as Youtube, Netflix, etc.

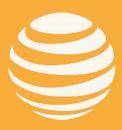

## **Adaptive Bitrate Algorithm**

### **HOW IT WORKS**

- Video file is converted into Adaptive Format, video becomes segmented
- Each segment 4 secs long(length can vary)
- Video is played at quality that matches device being streamed to, if internet speed drops video switches over to lower quality to avoid buffering pauses.
- Solves issue of Buffering and Quality
- "One Size Fits All"

| Video size: 1920 x 1080 px | VIDEO | <br><b>&gt;</b> | Screen size: 1920 x 1080 px |
|----------------------------|-------|-----------------|-----------------------------|
| Video size: 1280x 720 px   | VIDEO | <br>Þ           | Screen size: 1280x 720 px   |
| Video size: 854 x 480 px   | VIDEO | <br>Þ           | Screen size: 854 x 480 px   |
| Video size: 426 x 240 px   | VIDEO | <br>0           | Screen size: 426 x 240 px   |

| Resolution |  |
|------------|--|
| 320x240    |  |
| 384x288    |  |
| 512x384    |  |
| 512x384    |  |
| 640x480    |  |
| 720x480    |  |
| 1280x720   |  |
| 1280x720   |  |
| 1920x1080  |  |
|            |  |

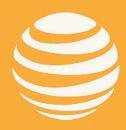

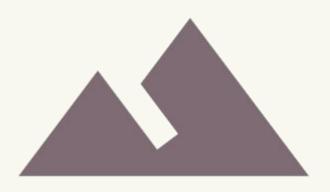

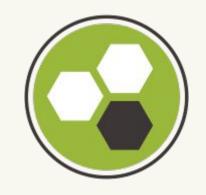

## Quantitative Metrics

**Jeffrey Luu** 

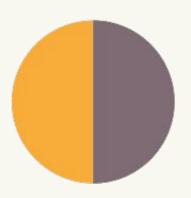

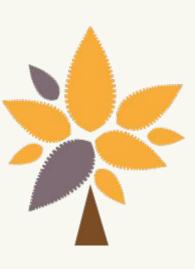

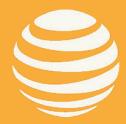

## **Quantitative Metrics**

### Video Start Time

• A measure of when the user tries to play a video til when it starts to play

### Rebuffering

- Count How many times rebuffering occurs
- Frequency How often does rebuffering occur
- Duration How long does a rebuffer take
- Ratio A percentage of how long the player rebuffered versus the overall playtime

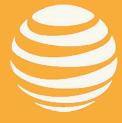

### **Video Start Time**

Shorter is better

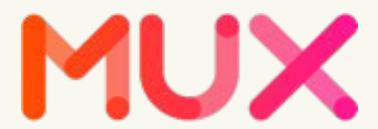

- According to mux.com:
  - Users are more likely to abandon a video if it takes longer than 2 seconds for a player to start playing
  - o Each additional second increases the chance a viewer may leave
  - Mobile platform users are more forgiving of longer startup times

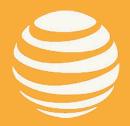

## Rebuffering

- Users want a seamless experience
- Common causes include:
  - Insufficient Bandwidth
  - Network Errors
  - Player Errors
- Much less common today due to adaptive bitrate streaming

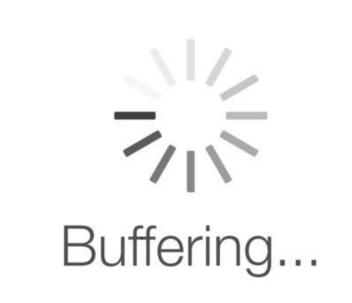

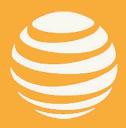

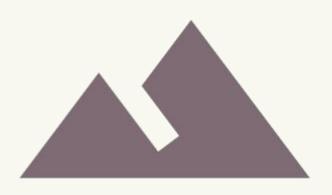

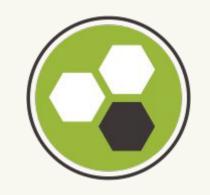

## Network Throttling

**Rafael Mendoza** 

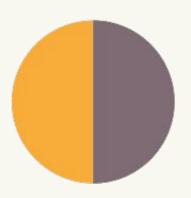

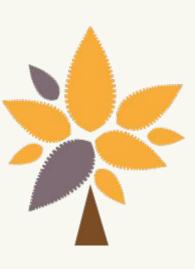

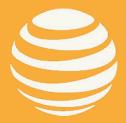

## **Network Throttling**

### WHAT IS NETWORK THROTTLING?

Slow down internet connection

### WHAT IS THE PURPOSE?

• To experience the site like a mobile user

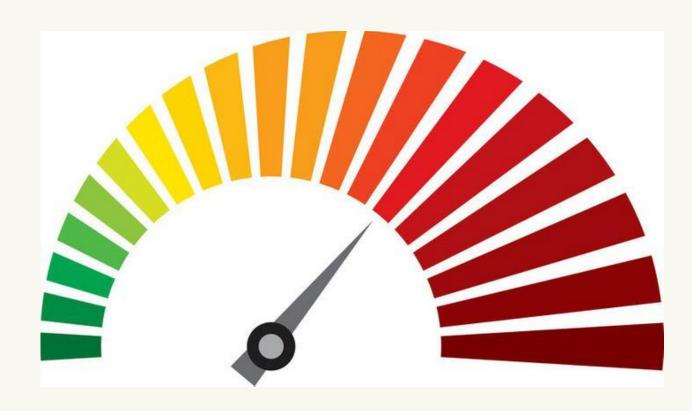

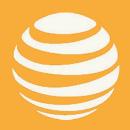

## **Network Profiles**

- Network configurations that represent different mobile data.
- Each network preset assigned with its own download speed.

| Offline    | 0 KB/s   |
|------------|----------|
| GPRS       | 50 KB/s  |
| Regular 2G | 250 KB/s |
| Good 2G    | 450 KB/s |
| Regular 3G | 750 KB/s |
| Good 3G    | 1 MB/s   |
| Regular 4G | 4 MB/s   |
| DSL        | 2 MB/s   |
| WiFi       | 30 MB/s  |

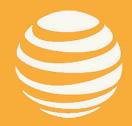

## **Network Throttling Simulation**

- Will not be changing the actual speed of the internet
- Will manipulate the bandwidth value of the video source to simulate network throttling

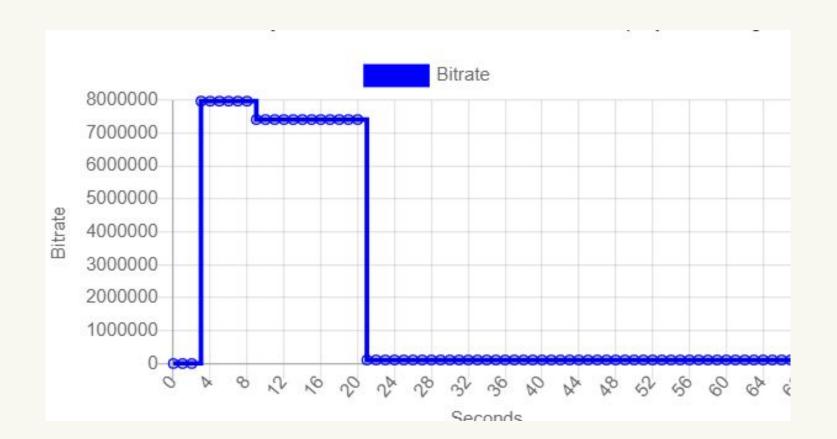

- Assign the download speed of the selected network preset to the video source bandwidth
- The bitrate of the video src will change
- The bitrate value determines the rate data is transferred

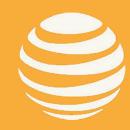

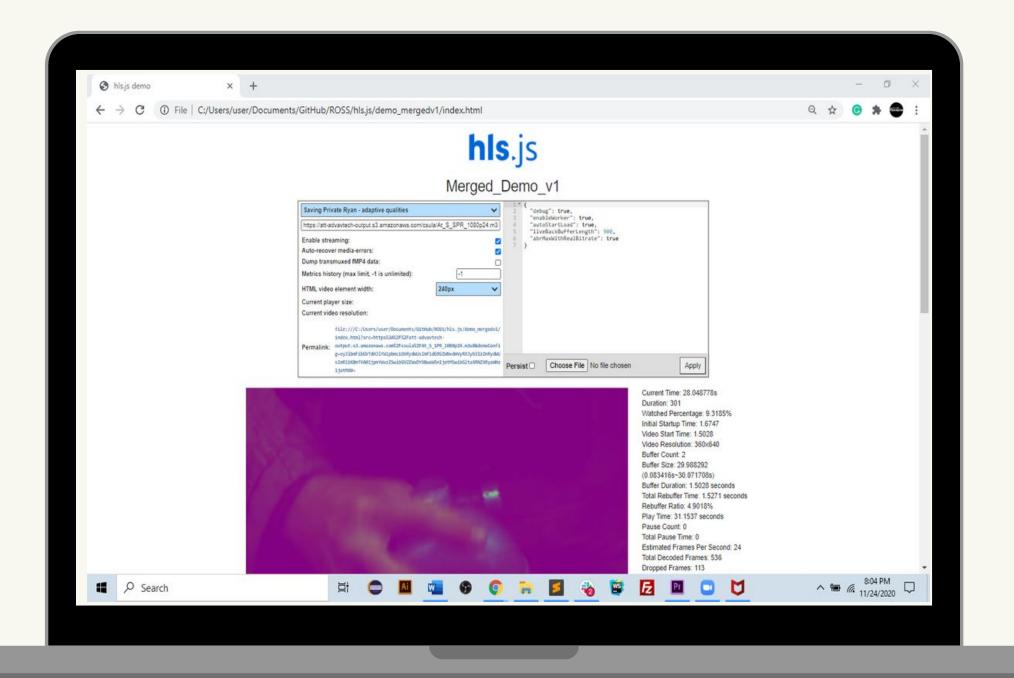

## Demo

**Israel Lopez-Diaz** 

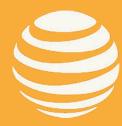

### Demo:

- How do you select a video?
- Where are the Real Time Metrics?
- How do you begin the throttling simulation?
- How do you record and download the recorded data?
- What is inside the Downloaded XLSX file?

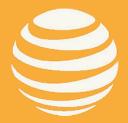

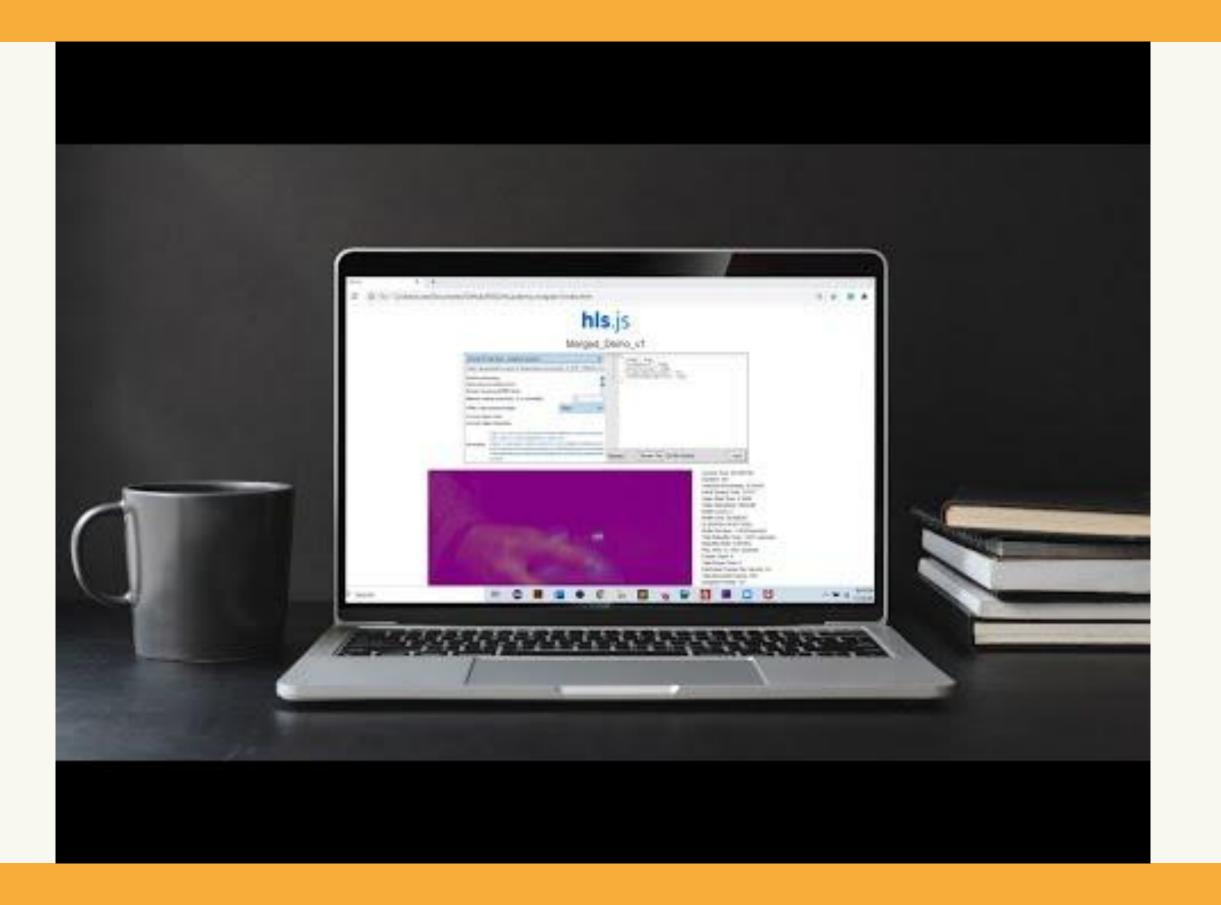

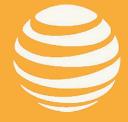

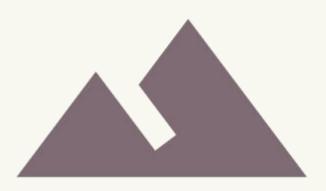

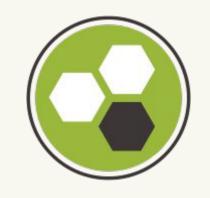

## Future Goals

Wendy Joya

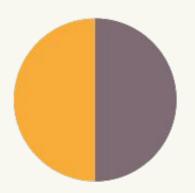

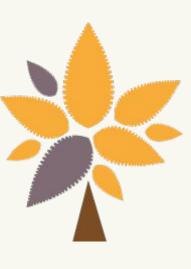

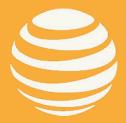

## Accomplished

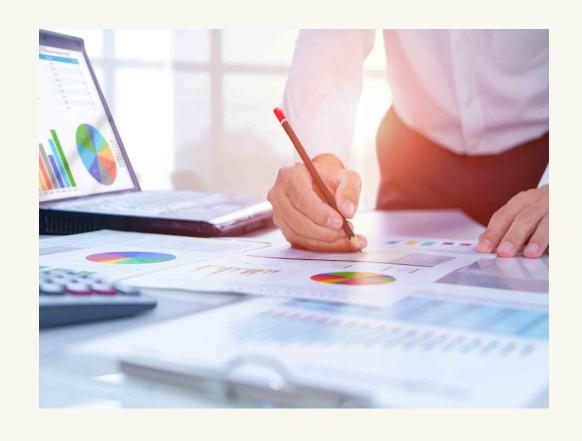

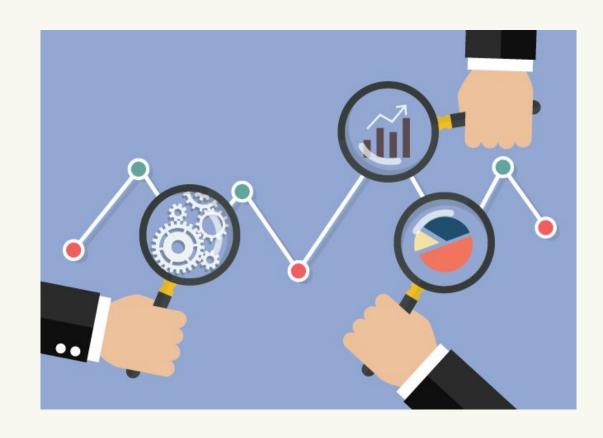

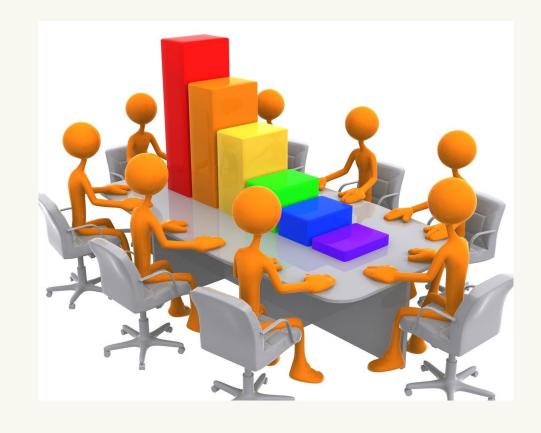

### RESEARCH

- Video players
- Metrics
- Different Libraries
- Network Throttling

### **ANALYSIS**

- Video Player performance
- Metrics
- Network Throttling

### **IMPLEMENTATION**

- New Metrics
- Created a HLS.js video player with Network Throttling

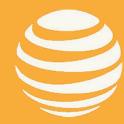

### **Future Goals:**

### TASKS:

- Obtain Real-Time Values
  - KPI metrics
  - Network Throttling
- Graphs illustrating Real-Time values
- Video Quality

### **COMPLETE:**

- Finalize HLS.js player
- Complete our Shaka player; including network throttling real-time.
- Front-end and back-end interface improvements

### **HOSTING:**

 Hosting of both our HLS.js and Shaka websites.

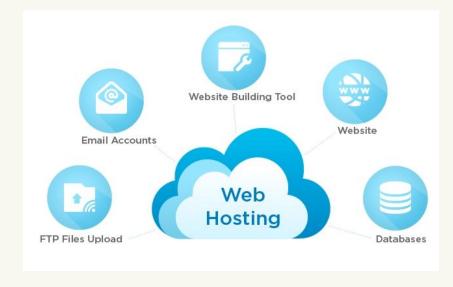

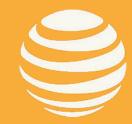

## **Project Timeline**

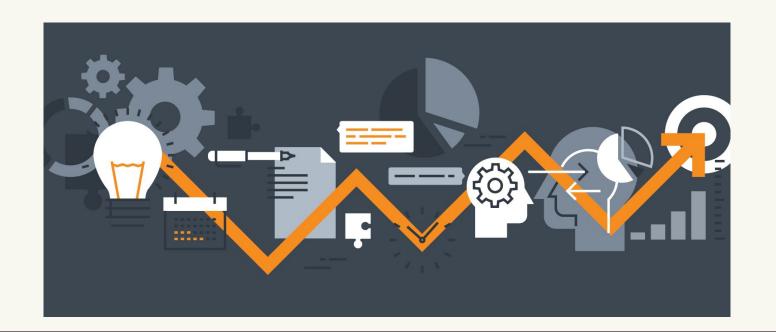

### JANUARY 2021

- Completion of our HLS.js player.
- Start working on Shaka
- HLS.js Performance Analysis

### **MARCH 2021**

- Completion of Shaka, is
- Host our Websites
- Shaka Performance Analysis
- Comparison (HLS.js vs. Shaka) Performance Analysis

### **APRIL 2021**

- Project Poster
- Project Presentation
- Documentation (Final Version)

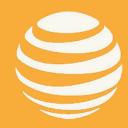

## Questions

### CITATIONS - VIDEO PLAYERS & LIBRARIES

ExoPlayer: https://github.com/rc728m/ExoPlayer.git

Exoplayer Demo: https://exoplayer.dev/demo-application.html

Shaka: https://github.com/rc728m/shaka-player.git

HLS.js: https://github.com/video-dev/hls.js/tree/master

HLS Demo: https://hls-js-dev.netlify.app/demo

Video.js: https://github.com/rc728m/video.js.git

Clappr Stats: https://github.com/clappr/clappr-stats

Mux.js: https://github.com/videojs/mux.js#readme

Chart.js: chartjs.org

MyExcel: https://github.com/jsegarra1971/MyExcel

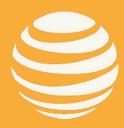